# Lecture 13

Analyzing Nonlinear Fracture Mechanics Test Results

```
• Given the following set of data from a multiple specimen JIc test
```
- i) Calculate the J vs ∆a points
- ii) Find JQ using the E 813-87 method
- iii) Determine whether these meet the JIc validity criteria
- •

- Data: Compact specimen,  $W = 2$  in.,  $B = 1.0$  in.
- Material, steel
- $E = 30,000$  ksi
- $sys = 70$  ksi
- $\cdot$  sUTS = 90 ksi
- $\cdot$  n = 0.3
- •
- Individual specimen results:
- •
- Initial Crack Final Crack Final Final Plastic
- Test Length Length Load Area
- •
- 1 1.185 in 1.268 in 9.50 kips 1020 in-lb
- 2 1.228 1.236 9.40 310
- 3 1.210 1.252 9.75 750
- $\cdot$  4 1.195 1.252 9.95 970
- 5 1.220 1.240 9.50 440
- 6 1.280 1.311 9.75 530
- $\cdot$  7 1.205 1.260 9.85 850
- •

### $J_{\text{IC}}$  Test Data

Final Plastic

- Test No Initial Length Final Length
- 1 1.185 in 1.268 in
- •
- 2 1.228 1.236
- 3 1.210 1.252
- 4 1.195 1.252
- •
- 5 1.220 1.240
- 6 1.280 1.311
- 7 1.205 1.260

#### More Data

#### •Test No Final load Plastic Area

- 1 9.50 kips 1020 in-lb
- 29.40 310
- •3 9.75 750
- 49.95 970
- 59.50 440

•6 9.75 530

- 79.85 850
- $\bullet$

# Example Calculation, Test 1

- $J_{el} = K^2(1 n^2)/E = (89.1)^2(0.91)/(30, 000) = 0.24$ kip-in/in<sup>2</sup>
- $J_{pl} = \eta(\text{area})/Bb = (2.213)(1020)/(1.0x0.815) = 2770$  $in$ -lb/in<sup>2</sup> = 2.77 kip-in/in<sup>2</sup>
- $b = W a = 2.0 1.185 = 0.815$
- $\eta = 2 + 0.522(b/W) = 2 + 0.522(0.815/2) = 2.213$
- $J_{\text{tot}} = J_{\text{el}} + J_{\text{pl}} = 0.240 + 2.77 = 3.01$
- (All J values in.-lb/in<sup>2</sup>)

•

•

# Table of J versus Aa

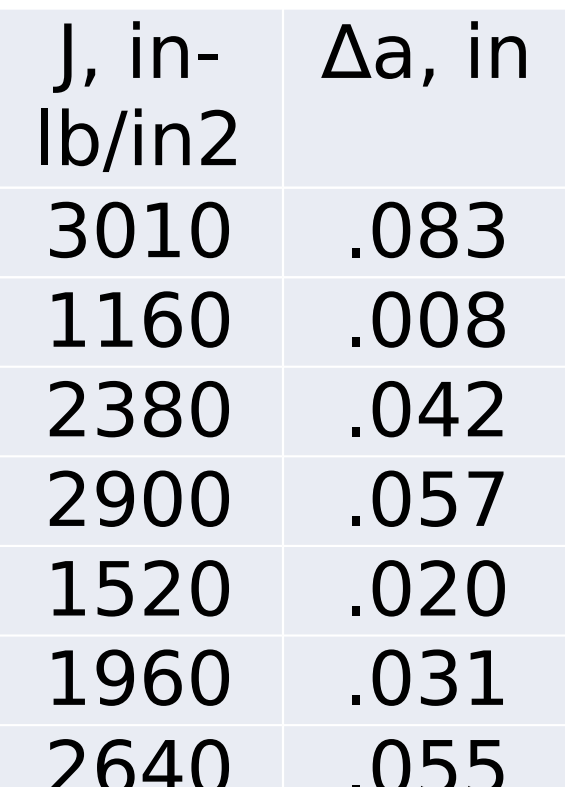

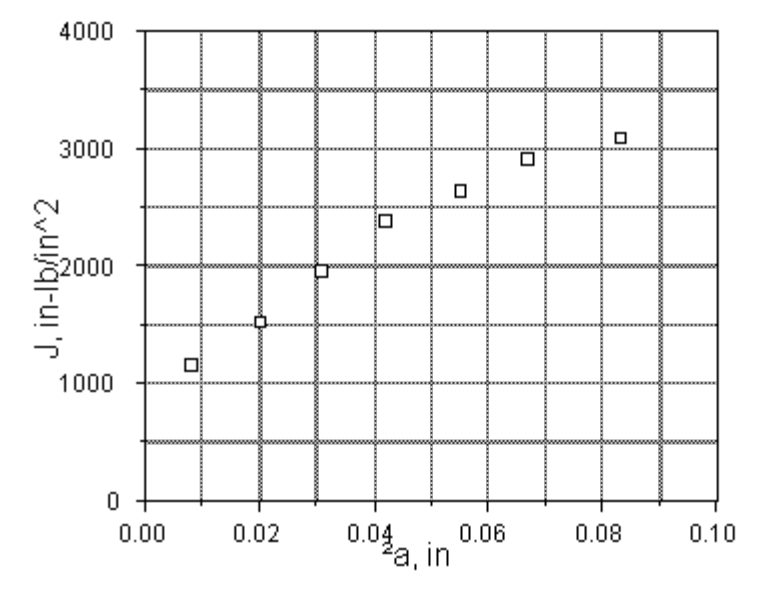

Workshop 6 - J versus <sup>2</sup>a

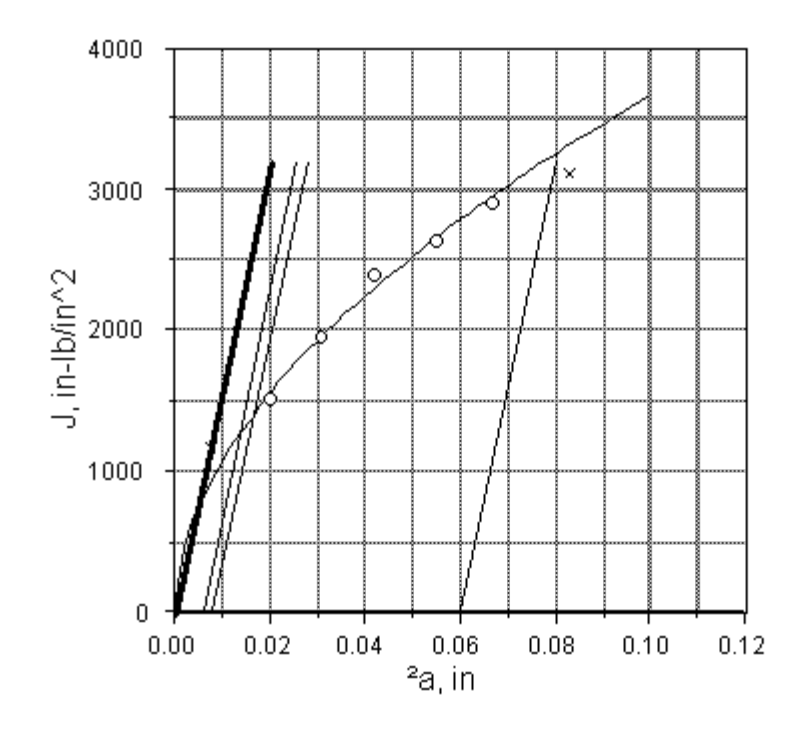

Workshop 6 - J versus <sup>2</sup> a with Construction

•

•

- fit points 3 to 7 with  $ln(J) = ln (C_1) +$  $C_2$  ln( $\Delta$ a)
- result J = 12,597( $\Delta$ a)<sup>0.537</sup>
- solve with  $J = 2x80,000(\Delta a 0.008)$  $\mathcal{U}_{\mathsf{Q}}$  calculation line)

### Table to iterate

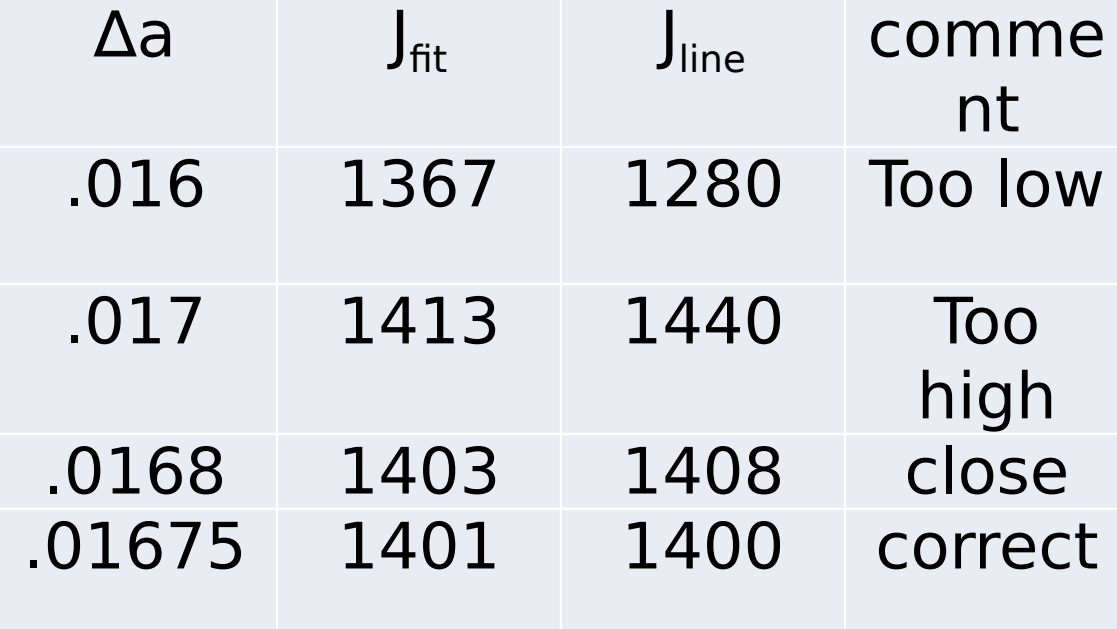

- $J_0 = 1400$  in-lb/in<sup>2</sup>
- •
- Validity
- •
- $J_{max} = b_{min} \sigma_{Y}/15 = (0.720)(80,000)/15 = 3840$ ; all points okay
- •

- 25(J<sub>o</sub>)/ $\sigma$ <sub>Y</sub> = 25(1400)/(80,000) = 0.44 in < all B, b
- So  $J_0 = J_{1c} = 1400$  in-lb/in<sup>2</sup>

## P-v for CTOD Test

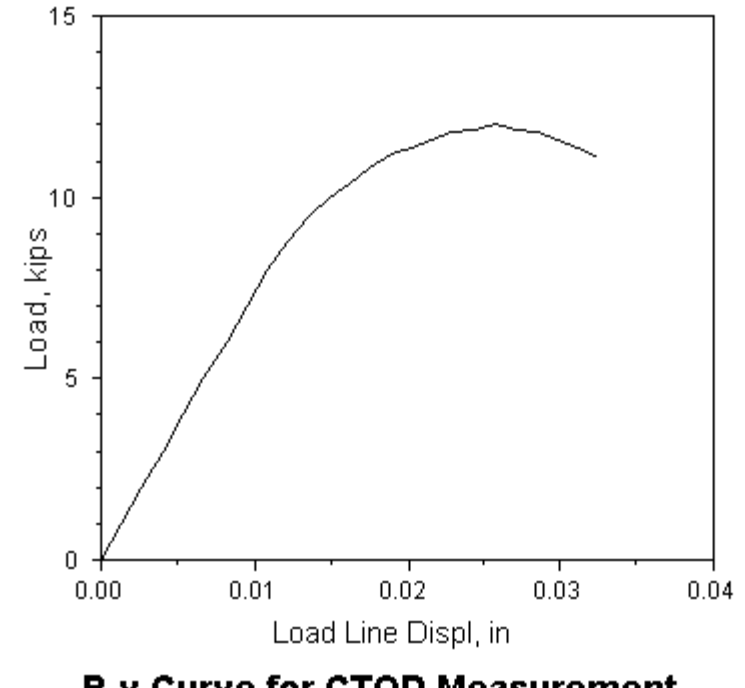

P-v Curve for CTOD Measurement

### CTOD Problem

- Use the above P-v curve to get a critical value of CTOD as a
- $\cdot$   $\delta_{\rm m}$  value. Assume a CT specimen with W = 2.0 in, B = 1.0 in,
- $\cdot$  a<sub>o</sub> = 1.0 in and material properties:
- $\sigma_{vs}$  = 60 ksi
- $E = 30,000$  ksi,  $v = 0.3$
- (load-line displacement)
- •

•

•

- 
- 

### CTOD Solution

• .  $P_{\text{max}} = 12.0$ , from construction,  $v_{\text{pl}} = 0.0085$  in, f = 9.66

• 
$$
K = (12)(9.66)/(1\sqrt{2}) = 82.0
$$

•  $\delta_{el} = K^2(1 - n^2)/(2s_{ys}E) = (82)^2(.91)/[(2)(30,000)(60)] = 0.0017$ in

• 
$$
\delta_{\rm pl} = r_{\rm p} (W - a_{\rm o}) v_{\rm pl} / [Z + a_{\rm o} + r_{\rm p} (W - a_{\rm o})]
$$

• load line v, 
$$
Z = 0
$$
; CT,  $r_p = 0.46$ ,  $a_o = 1.0$ 

•

•

•

•

•

- $\delta_{\text{pl}} = (0.0085)(0.46)(1.0)/[1 + 0.46(1.0)] = 0.00268$
- •

•  $\delta_{\text{tot}} = \delta_{\text{el}} + \delta_{\text{pl}} = 0.0017 + 0.00268 = 0.00438$  in